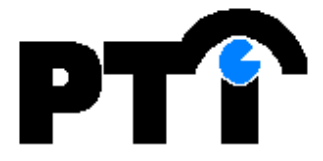

# **QiKey Programming**

## **Introduction**

All transactions on the PTI QiKey begin by pressing the \* key followed by the desired pass code and then the # key. The PTI QiKey will acknowledge a valid code with three short beeps and will trigger the internal relay contacts for a preprogrammed number of seconds. If an error is made or an unknown pass code is entered, the PTI QiKey will acknowledge with a single long error beep and will await a new entry.

The PTI QiKey maintains a pass code called the Master Code that is used to enter the programming mode of operation. The Master Code is set to **255**. When the Master Code is entered, the PTI QiKey will acknowledge entering program mode with five short beeps. The PTI QiKey also will beep five times upon leaving program mode and resuming normal operation.

There are six different programming functions that are numbered zero through five. Except for Function "0" which is used to exit programming mode, each programming function also requires a pass code immediately following entry of the programming function number. The pass code is some cases must be the Master Code. In the programming sequences given below, the entry of a pass code is denoted as "<Code>" and the entry of the Master Code is denoted as "<MasCode>". The individual programming functions are as follows:

## **Function 0 - Exit Programming Mode: \* 0 #**

Function 0 is used to exit programming mode when programming is complete. The PTI QiKey will automatically exit programming mode if no keys on the keypad are pressed for **ten** consecutive seconds.

## **Function 1 - Add New Pass code: \* 1 # <Code> #**

This function is used to add new user pass codes to the PTI QiKey memory. If the code is already used or the PTI QiKey memory is full, an error acknowledgement will be given. Otherwise a valid acknowledgement will be given. Up to **62** pass codes can be entered.

## **Function 2 - Delete Pass Code: \* 2 # <Code> #**

If the code entered is present in the PTI QiKey memory it is deleted and a valid acknowledge beep is given. Otherwise an error beep is given.

# **Function 3 - Set Relay Time: \* 3 # <Code> #**

The relay closure time is set to the value of <Code> in fourths of a second. In this case the value must be in the range of 1 - 255, otherwise an error acknowledgement will occur. The maximum relay closure time is 63.75 seconds.

# **Function 4 – Factory Use Only:**

# **Function 5 - Clear All Codes: \* 5 # <MasCode> #**

This function will cause the PTI QiKey to clear all pass codes from its memory. The Master Code is not affected. Due to the destructive nature of this command, the PTI QiKey will delete all codes only if Function 5 is entered two consecutive times with no other programming commands in between.

## **Connections for your Qikey:**

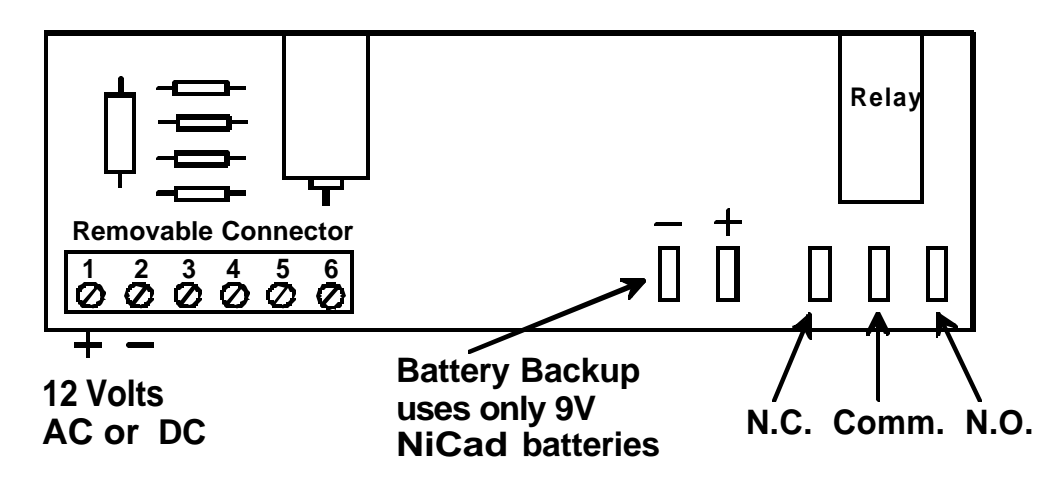

Thank you for your purchase of the PTI QiKey. We are certain it will satisfy your needs for many years to come!

# **PTI INTEGRATED SYSTEMS** *Keeping A Close Watch On Quality*  **(480) 991-1259**

Copyright 2000, Preferred Technology Inc. Scottsdale, AZ 85260